## SAP ABAP table M\_TICL831 {Generated Table for View M\_TICL831}

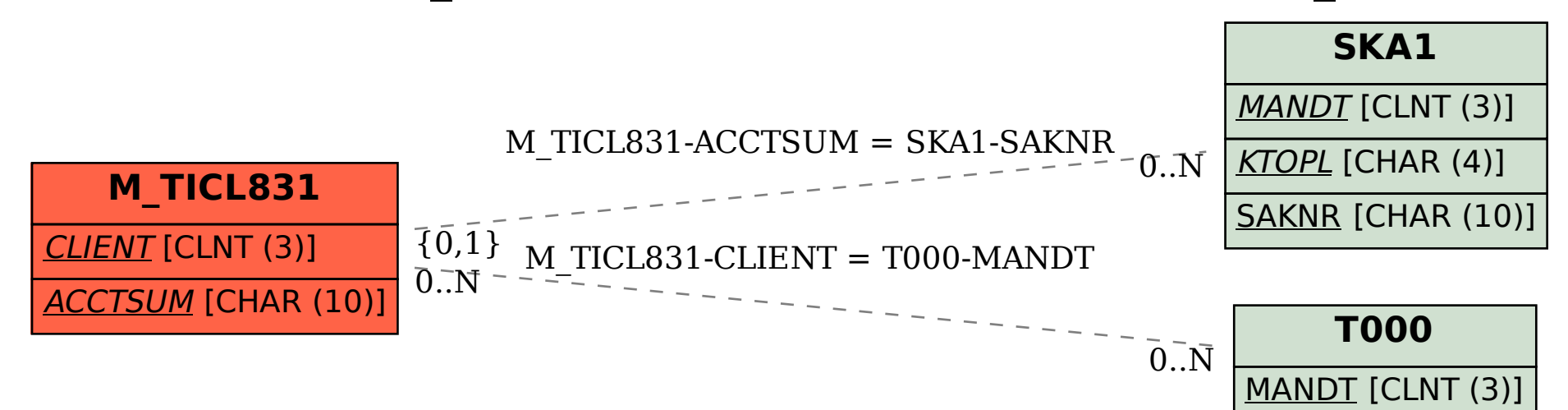